## **«СОГАЗ-Мед»: о том, как важно актуализировать полисы ОМС**

Полис ОМС — это документ, актуальность которого нельзя игнорировать, ведь он дает гарантированное право застрахованным получать бесплатную медицинскую помощь в рамках системы ОМС на территории всей России. Узнаем у страховых представителей «СОГАЗ-Мед», как актуализировать полис ОМС.

## **Когда полис ОМС нужно переоформить?**

Обязательному переоформлению полис ОМС подлежит при изменении фамилии, имени, отчества, пола или даты рождения. Застрахованный гражданин может получить дубликат полиса ОМС при ветхости и непригодности полиса для дальнейшего использования, утрате полиса.

Полис ОМС, полученный до 1 мая 2011 года, также рекомендуем заменить на полис единого образца. Для этого обратитесь в страховую медицинскую компанию.

Компания «СОГАЗ-Мед» имеет более 1 500 офисов в 56 регионах России и городе Байконур, выбрать самый удобный офис для оформления полиса ОМС вы можете на сайте sogaz-med.ru.

Полис ОМС оформляется бесплатно.

## **Как проверить свой полис ОМС?**

Если вы не знаете, актуален ваш полис ОМС или нет, не помните, как давно он был выдан или не уверены в том, что своевременно внесли изменения в персональные данные, рекомендуем обратиться в страховую компанию, выдавшую документ, и актуализировать информацию.

Чтобы узнать, в какой страховой компании по ОМС вы застрахованы, зайдите на сайт Территориального фонда ОМС своего региона в раздел «Проверка полиса» (при наличии сервиса) или позвоните в контакт-центр фонда.

## **Если данные полиса ОМС неактуальны**

Могут возникнуть сложности в получении медицинской помощи, особенно за пределами региона проживания. Также страховая компания не сможет проинформировать гражданина, например, о возможности прохождения бесплатной диспансеризации или необходимости диспансерного наблюдения.

Если вы застрахованы в компании «СОГАЗ-Мед» и у вас возникли вопросы о системе ОМС, связанные с получением полиса, медицинской помощи или качеством её оказания, вы можете обратиться за помощью к страховым представителям на сайте [sogaz-med.ru](http://www.sogaz-med.ru/), используя онлайн-чат, по телефону круглосуточного контакт-центра 8-800- 100-07-02 (звонок по России бесплатный) или в офисах компании «СОГАЗ-Мед».

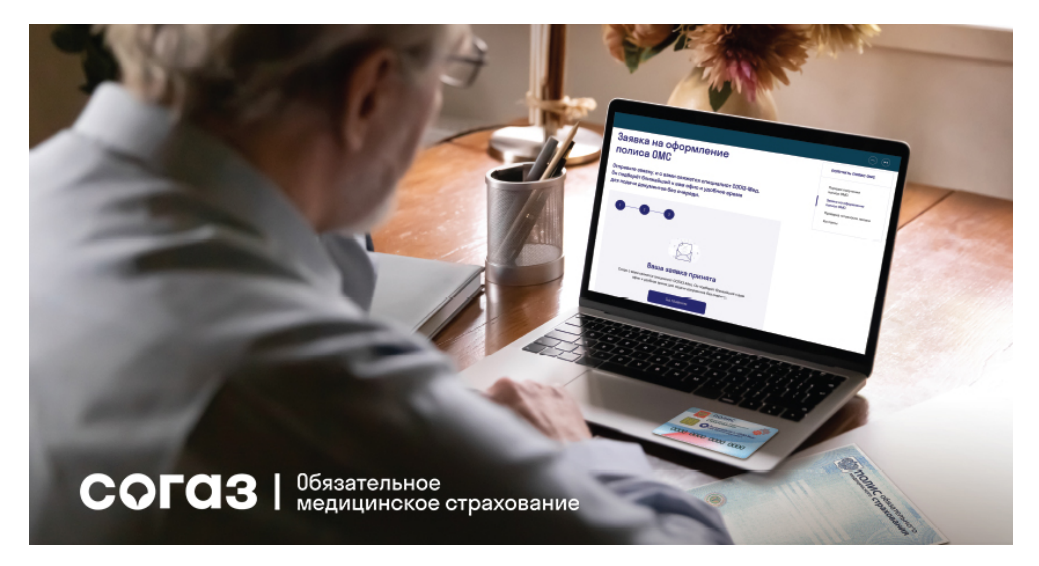